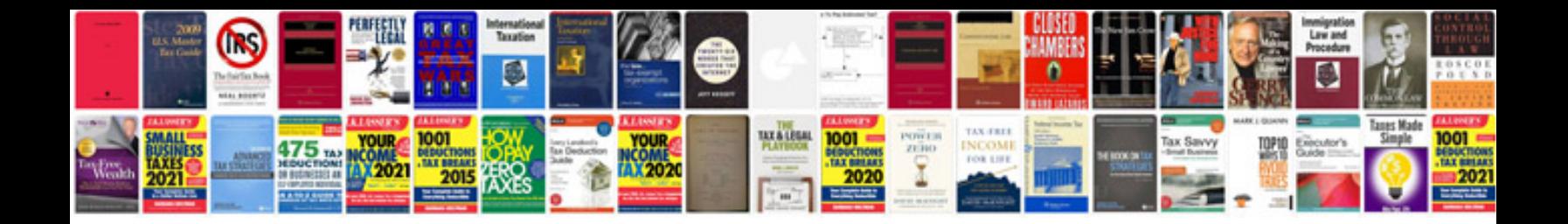

**Generic application form**

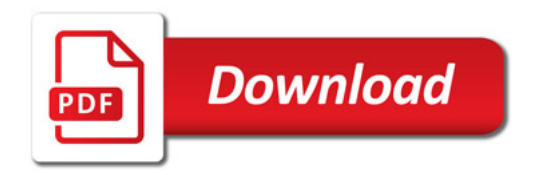

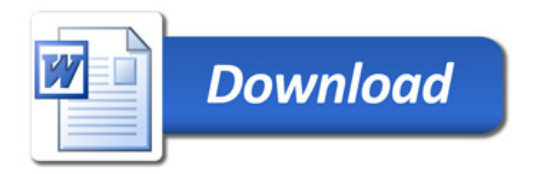